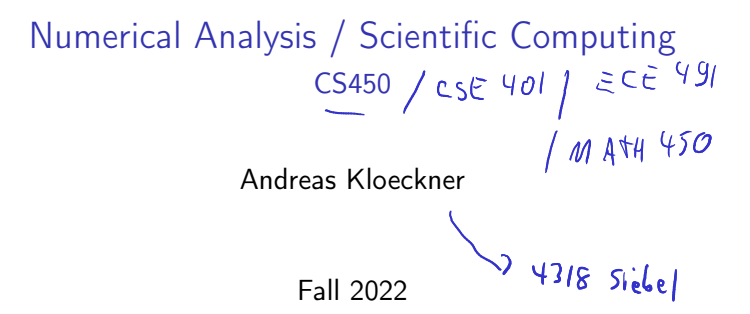

# **Outline**

Introduction to Scientific Computing<br>
Notes Notes (un filled, with empty boxes) About the Class Errors, Conditioning, Accuracy, Stability Floating Point

Partial Di fferential Equations and Sparse Linear Algebra

# What's the point of this class?

'Scientific Computing' describes a family of approaches to obtain approximate solutions to problems once they've been stated mathematically.

Name some applications:

# What do we study, and how?

Problems with real numbers (i.e. continuous problems)

$$
\pi \qquad \rightsquigarrow \text{ how } R \text{ go if } \text{ a } \text{ can make}
$$

What's the general approach?

# What makes for good numerics?

How good of an answer can we expect to our problem?

How fast can we expect the computation to complete?

$$
- \tmathop{\text{mdh}}. \tskalement (discrete) - cost  $\left\{\n\begin{array}{c}\n - \text{cost} \\
 - \text{eff} \cdot \text{c} \\
 \text{eff} \cdot \text{c} \\
 \text{day} \\
 \text{d} \\
 \text{goint}\n\end{array}\n\right\}$
$$

 $O(n^3)$ 

#### Implementation concerns

How do numerical methods get implemented?

# Class web page

#### https://bit.ly/cs450-f22

- ▶ Assignments
	- $\blacktriangleright$  HW1!
	- ▶ Pre-lecture quizzes
	- $\blacktriangleright$  In-lecture interactive content (bring computer or phone if possible)
- ▶ Textbook
- $\blacktriangleright$  Exams
- $\triangleright$  Class outline (with links to notes/demos/activities/quizzes)
- ▶ Discussion forum
- $\blacktriangleright$  Policies
- ▶ Video

# Programming Language: Python/numpy

- $\blacktriangleright$  Reasonably readable
- ▶ Reasonably beginner-friendly
- ▶ Mainstream (top 5 in 'TIOBE Index')
- ▶ Free, open-source
- $\triangleright$  Great tools and libraries (not just) for scientific computing
- $\blacktriangleright$  Python 2/3? 3!
- ▶ numpy: Provides an array datatype Will use this and matplotlib all the time.
- $\triangleright$  See class web page for learning materials

Demo: Sum the squares of the integers from 0 to 100. First without numpy, then with numpy.

# Supplementary Material

- ▶ Numpy (from the SciPy Lectures)
- ▶ 100 Numpy Exercises
- ▶ Dive into Python3

#### Sources for these Notes

- ▶ M.T. Heath, Scientific Computing: An Introductory Survey, Revised Second Edition. Society for Industrial and Applied Mathematics, Philadelphia, PA. 2018.
- ▶ CS 450 Notes by Edgar Solomonik
- ▶ Various bits of prior material by Luke Olson

# Open Source <3

These notes (and the accompanying demos) are open-source!

Bug reports and pull requests welcome:

https://github.com/inducer/numerics-notes

Copyright (C) 2020 Andreas Kloeckner

Permission is hereby granted, free of charge, to any person obtaining a copy of this software and associated documentation files (the "Software"), to deal in the Software without restriction, including without limitation the rights to use, copy, modify, merge, publish, distribute, sublicense, and/or sell copies of the Software, and to permit persons to whom the Software is furnished to do so, subject to the following conditions:

The above copyright notice and this permission notice shall be included in all copies or substantial portions of the Software.

THE SOFTWARE IS PROVIDED "AS IS", WITHOUT WARRANTY OF ANY KIND, EXPRESS OR IMPLIED, INCLUDING BUT NOT LIMITED TO THE WARRANTIES OF MERCHANTABILITY, FITNESS FOR A PARTICULAR PURPOSE AND NONINFRINGEMENT. IN NO EVENT SHALL THE AUTHORS OR COPYRIGHT HOLDERS BE LIABLE FOR ANY CLAIM, DAMAGES OR OTHER LIABILITY, WHETHER IN AN ACTION OF CONTRACT, TORT OR OTHERWISE, ARISING FROM, OUT OF OR IN CONNECTION WITH THE SOFTWARE OR THE USE OR OTHER DEALINGS IN THE  $S$ OFTWARE.  $11$  What problems can we study in the first place?

To be able to compute a solution (through a process that introduces errors), the problem. . .

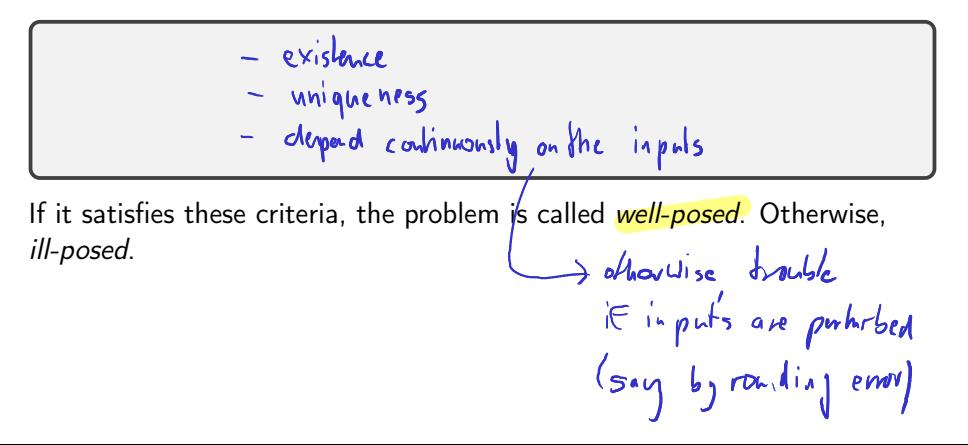

### Dependency on Inputs

We excluded discontinuous problems–because we don't stand much chance for those.

... what if the problem's input dependency is just close to discontinuous?

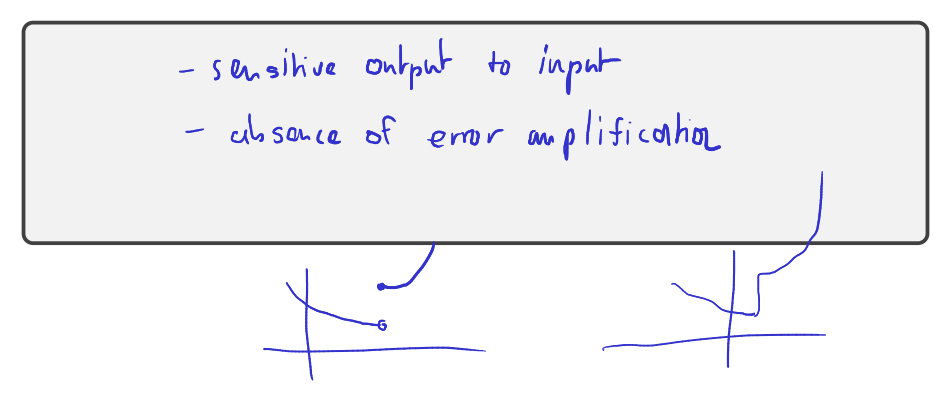

#### Approximation

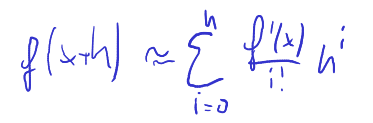

When does approximation happen?

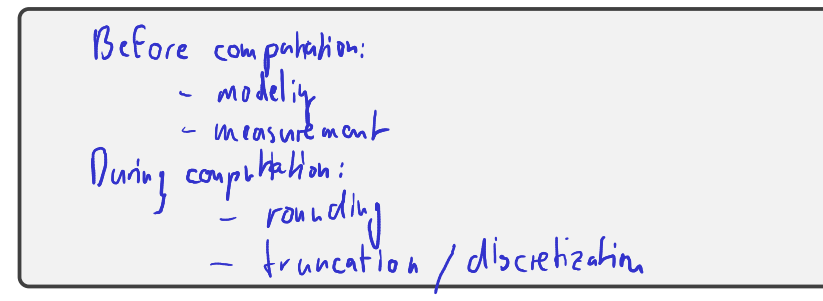

Demo: Truncation vs Rounding [cleared]

#### Example: Surface Area of the Earth

Compute the surface area of the earth. What parts of your computation are approximate?

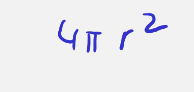

# Measuring Error

How do we measure error?

Idea: Consider all error as being added onto the result.

$$
Relahiveerror = \frac{abs.error}{mag.of true value} = \frac{|x-\overline{x}|}{|x|}
$$
\n  
\ncabs. env = mag. of true answer-upmax.aux = |x - x|

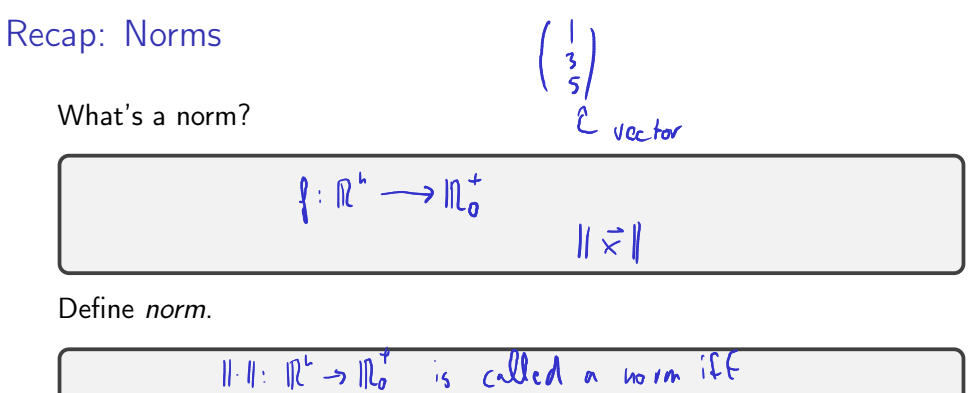

$$
\|\cdot\|: \|\mathcal{L} \to \|\mathcal{L}_0 \quad \text{is} \quad \text{cAYCA} \text{ is } \text{for } \mathcal{W} \text{ if } \mathcal{V}
$$
\n
$$
\|\vec{\chi}\| \geq 0 \quad \text{or} \quad \vec{\chi} \neq \vec{0}
$$
\n
$$
\|\vec{\chi}\vec{\chi}\| = \|\mathcal{J}\| \quad \|\vec{\chi}\|
$$
\n
$$
\|\vec{\chi} \cdot \vec{g}\| \leq \|\vec{\chi}\| + \|\vec{g}\|
$$

#### Norms: Examples

Examples of norms?

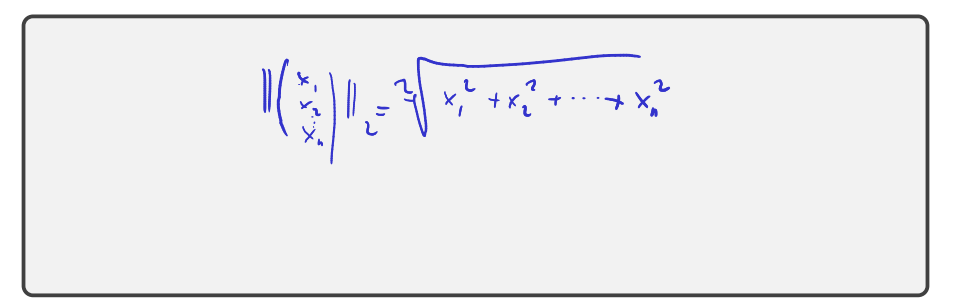

Demo: Vector Norms [cleared]

#### Norms: Which one?

Does the choice of norm really matter much?

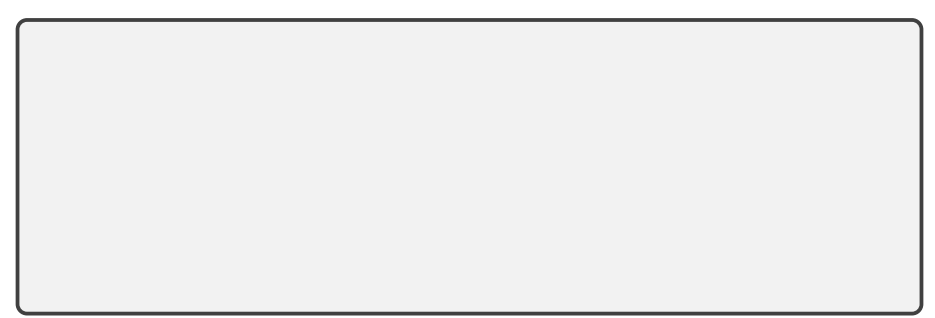